#### GUIA DE TRABAJO

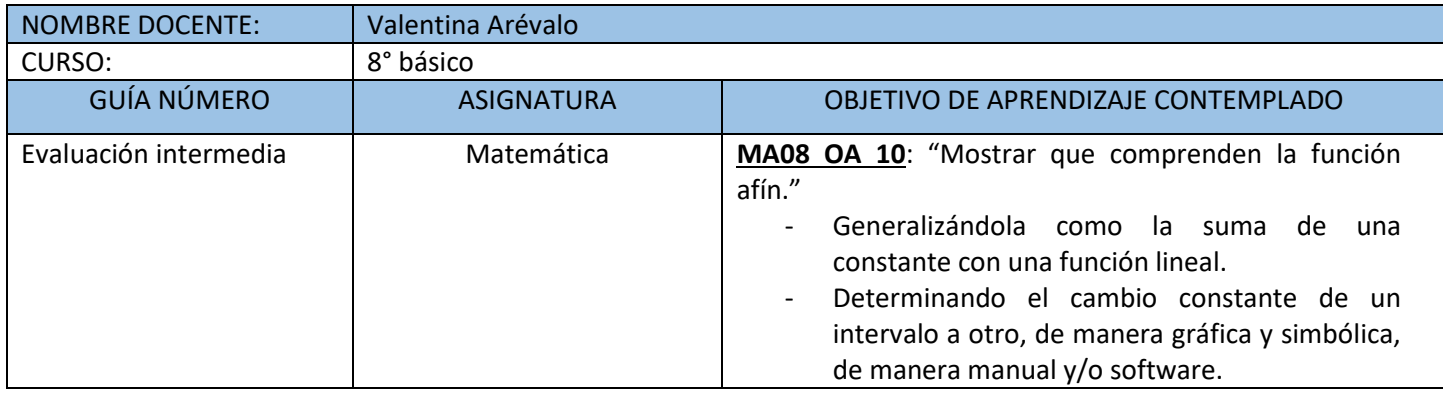

#### CUADRO DE INSTRUCCIONES

## **Estimados y estimadas estudiantes de 8° básico**:

Esta semana trabajaremos en clase con la evaluación intermedia n°1. Para dicha instancia no se grabará la clase, por lo mismo, es necesario que tengan sus cámaras encendidas. En caso de no poder realizar la evaluación durante la clase se enviará un correo indicando la nueva fecha de realización y el enlace para conectarse a ella.

Si tienes dudas o consultas escríbele a tu profesora quien se contactará contigo.

8° A - B[: valentina.arevalo@colegio-eduardodegeyter.cl](mailto:valentina.arevalo@colegio-eduardodegeyter.cl)

**Confiamos en sus capacidades, sigan dando lo mejor de ustedes.**

¡Éxito en tu evaluación!

## GUION METODOLOGICO

**Estimados estudiantes:**

En la evaluación intermedia encontraras diez ejercicios en los cuales deberás realizar lo siguiente:

- 1° Lee el problema
- 2° Representa con un dibujo el ejercicio en tu cuaderno
- 3° Resuelve el ejercicio y compara el resultado con las alternativas
- 4° Marca la alternativa correcta en el formulario
- 5° Envía el formulario

¡Éxito en tu evaluación!

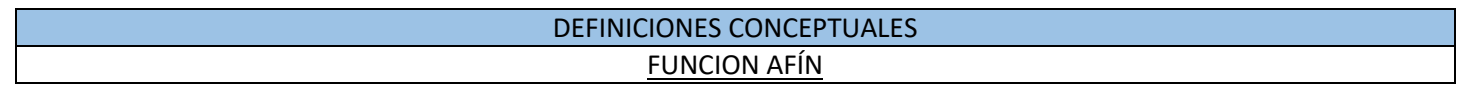

Una función afín es una función de la forma f(x) = m  $*$  x + c, con M y C distinto a cero. La constante m es la pendiente y c el coeficiente de posición, el cual corresponde al valor en el eje Y por donde pasa su grafica.

# **EJEMPLO:**

La gráfica de la función f(x) = mx + c, pasa por los puntos A (-2, 0) y B (0, 6). Completa la tabla con los valores de las imágenes (f(x) y preimágenes (x) de f).

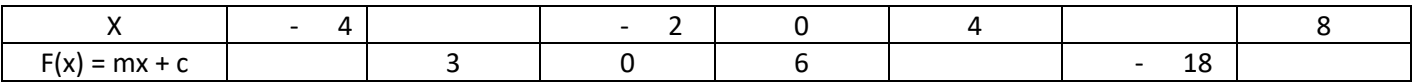

1. Calculamos la pendiente de la función f.

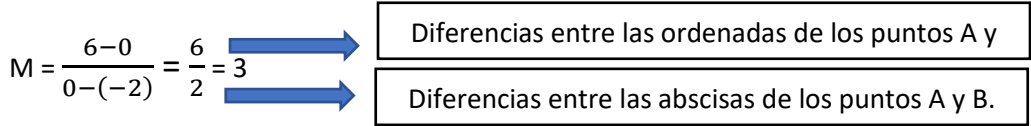

2. Reemplazamos el valor de m en la expresión f(x) = mx + c y calculemos el valor de ca partir de la igualdad f(0) = 6, ya que el punto B (0, 6) pertenecen a la gráfica de f.

 $f(x) = 3x + c \rightarrow f(0) = 3 \times 0 + c = 6 \rightarrow c = 6$ 

3. Luego, se tiene que  $f(x) = 3x + 6y$  al completar la tabla obtenemos:

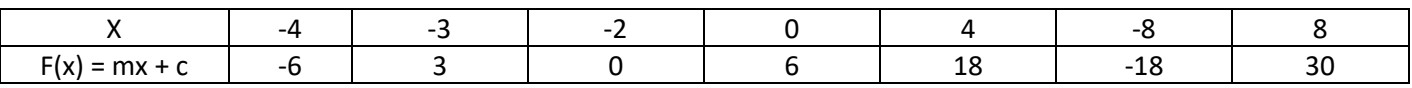

Una función afín f(x) = mx + c, con m y c distinto a cero, se puede representar como la gráfica de una función lineal g(x) = mx trasladada C unidades hacia arriba o hacia abajo según corresponda.

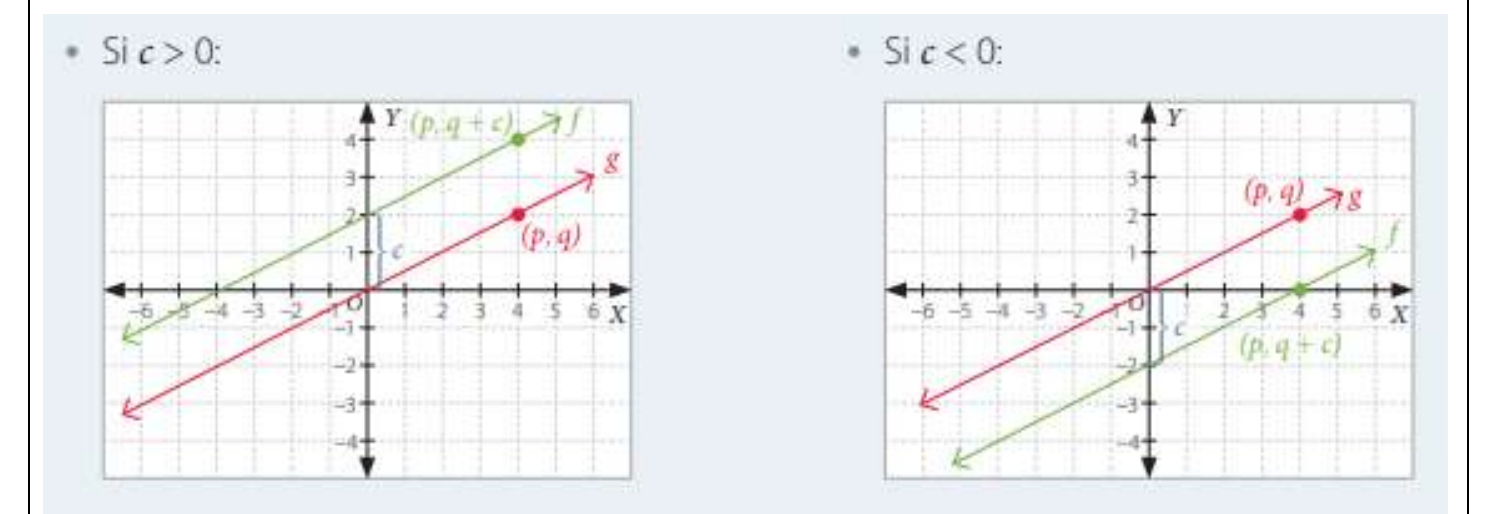

# **EJEMPLO:**

Representa algebraicamente la función mostrada en el grafico

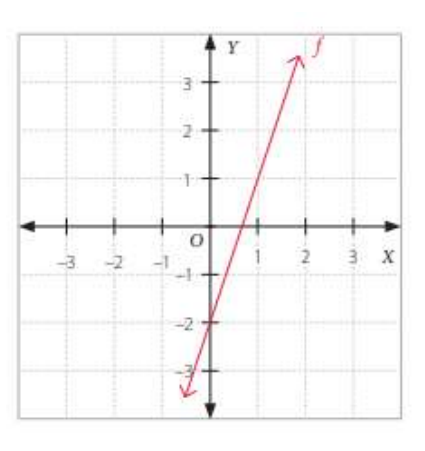

1. La función f es afín, por lo tanto, podemos representarla como f(x) = mx + c. Luego, como la gráfica de la función corta al eje Y en el punto (0, -2), el valor de c es -2.

2. Reemplazamos el valor de C en la expresión:

 $F(x) = mx + -2$ 

3. Como el punto (1, 1) pertenece a su gráfica, se cumple que  $f(1) = 1$ .

 $F(1) = M \times 1 + -2 = 1 \rightarrow M + (-2) = 1 \rightarrow M = 3$ 

Entonces  $f(x) = 3x + (-2)$ .

# **EN RESUMEN:**

En una función afín de la forma  $f(x) = mx + c$  se tiene que:

- Si m es distinto a cero y c = 0, la función f es una función lineal.
- Si m es igual a cero y c es distinto a cero, la función f es una función constante, es decir, para todo X perteneciente al dominio de f se tiene que  $f(x) = c$ .

(toda la información es extraída del texto del estudiantes: [https://www.curriculumnacional.cl/estudiante/621/articles-](https://www.curriculumnacional.cl/estudiante/621/articles-145573_recurso_pdf.pdf)[145573\\_recurso\\_pdf.pdf\)](https://www.curriculumnacional.cl/estudiante/621/articles-145573_recurso_pdf.pdf)

VIDEO

En el siguiente video encontraras la explicación del concepto de función además de ejemplo.

<https://www.youtube.com/watch?v=Ll7xfe3HoZE>

En el siguiente video encontraras la explicación de una función lineal y ejemplos.

[https://www.youtube.com/watch?v=PnATAsxu\\_oo](https://www.youtube.com/watch?v=PnATAsxu_oo)